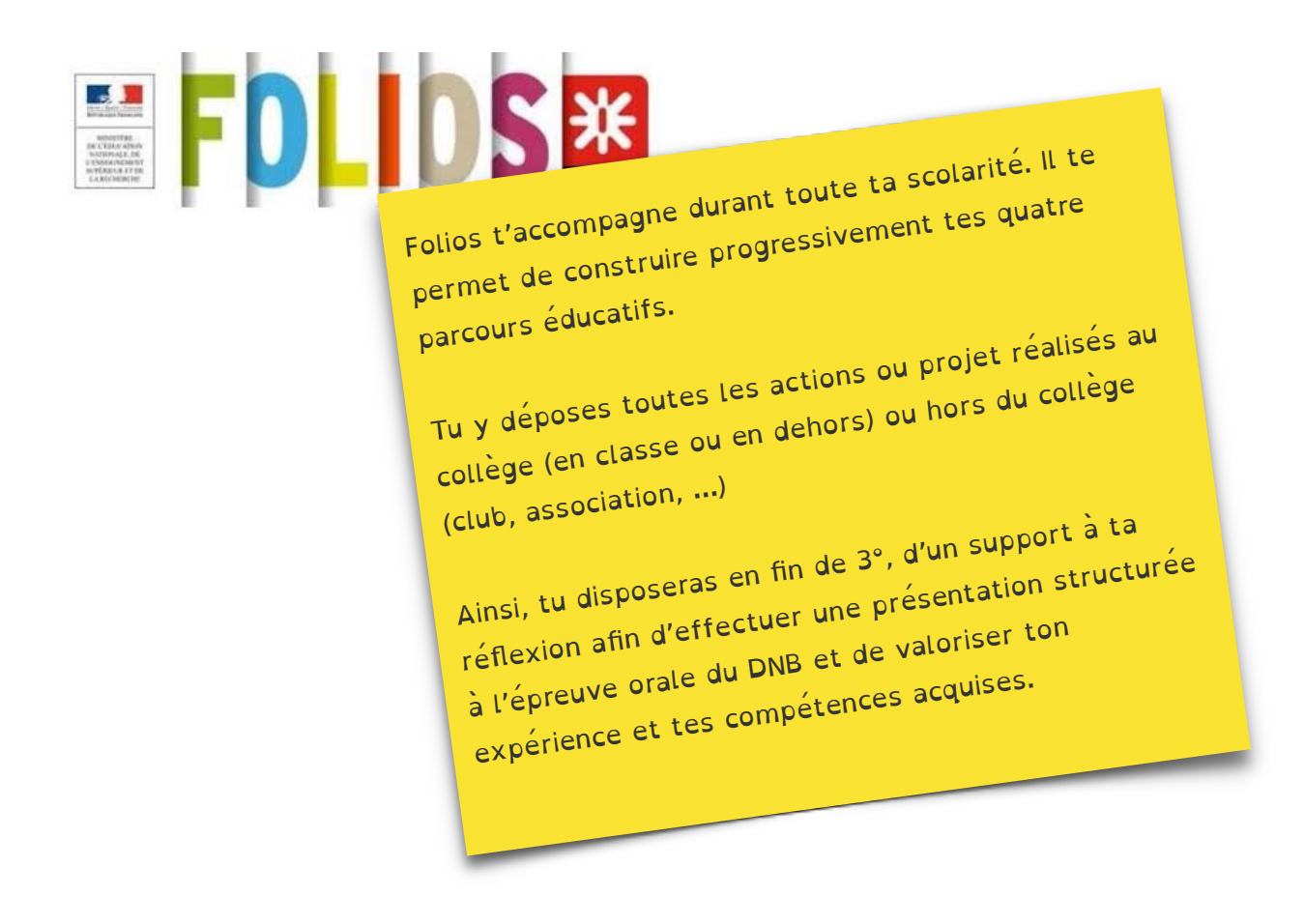

- A faire aujourd'hui:
- 1. Créer un document pour y joindre plus tard ton rapport de stage.

En cas de difficulté, suivre le didacticiel.

- 2. Remplir des formulaires pour chaque action ou projet accompli pendant le cycle 4 et éventuellement en dehors du collège (club, association, …). En cas de difficulté, suivre le didacticiel.
- 3. Mettre à jour son profil et son CV (si pas déjà fait).